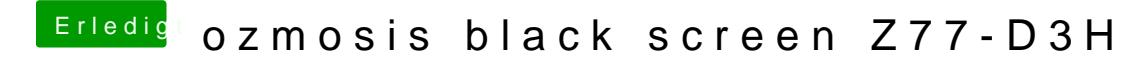

Beitrag von Raptortosh vom 31. März 2020, 20:40

Ok. Den Win Alt p R Reset meine ich